# Version Control Cheat Sheet for TFVC and Git

### Visual Studio ALM Rangers Solutions – http://aka.ms/vsarsolutions 2014-03-20 v3

# **M** Visual Studio

- 
- 
- 
- 
- 

- 
- 
- 
- 

- 
- 
- 
- 
- 
- 
- 
- 
- 
- 

- 
- 
- 
- 
- 
- 
- 
- 
- 
- 
- 

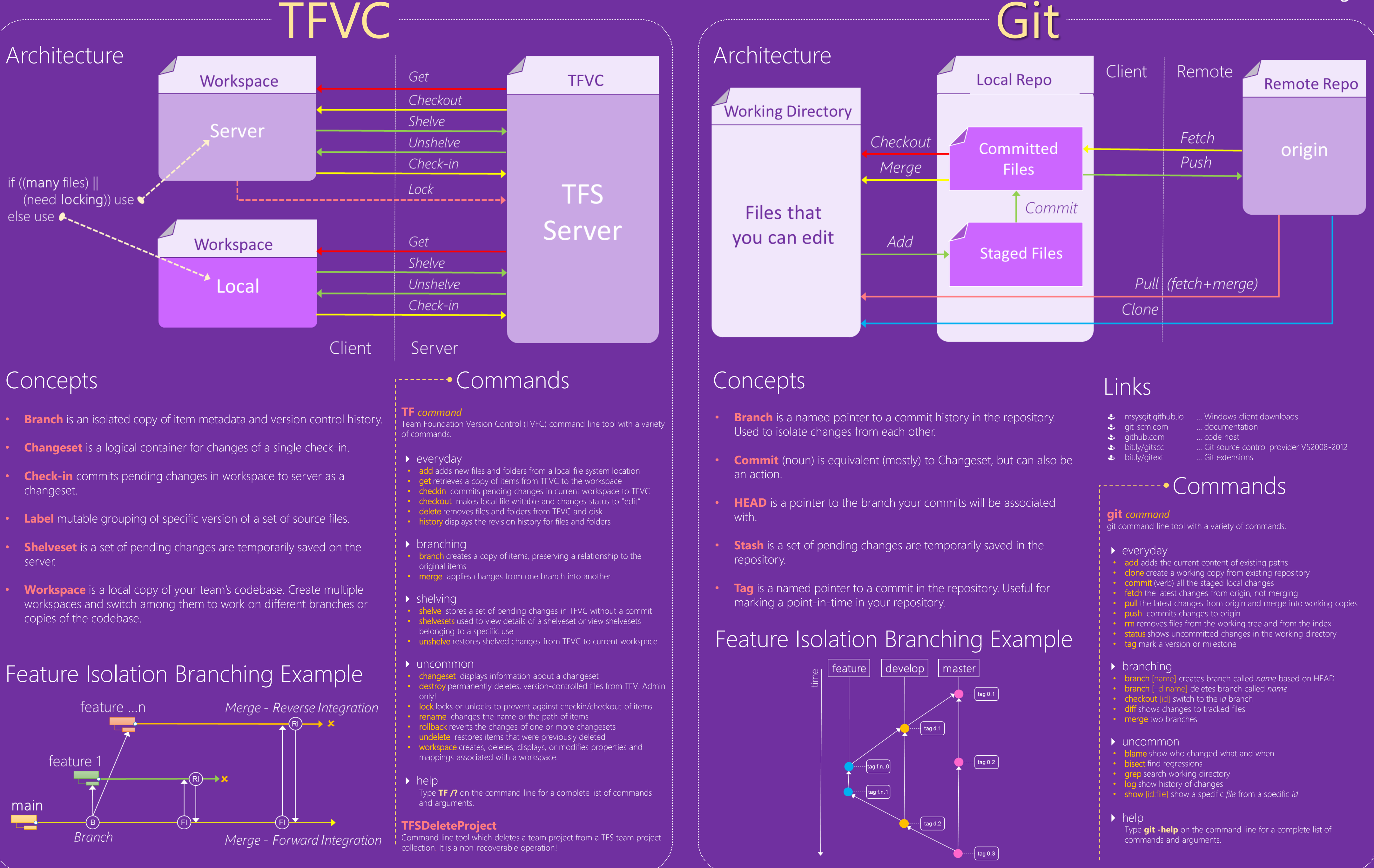

**Nicrosoft** 

### Version Control consideration aid for TFVC vs. Git

Visual Studio ALM Rangers Solutions – http://aka.ms/vsarsolutions

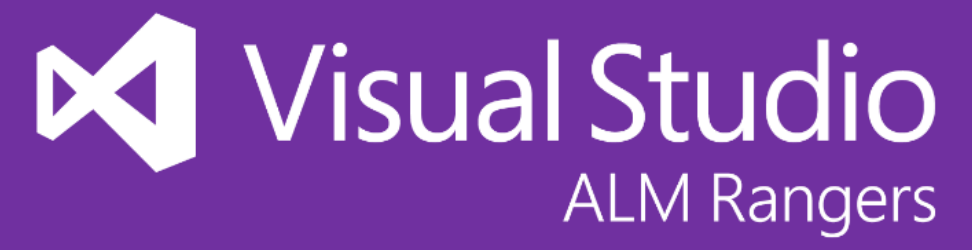

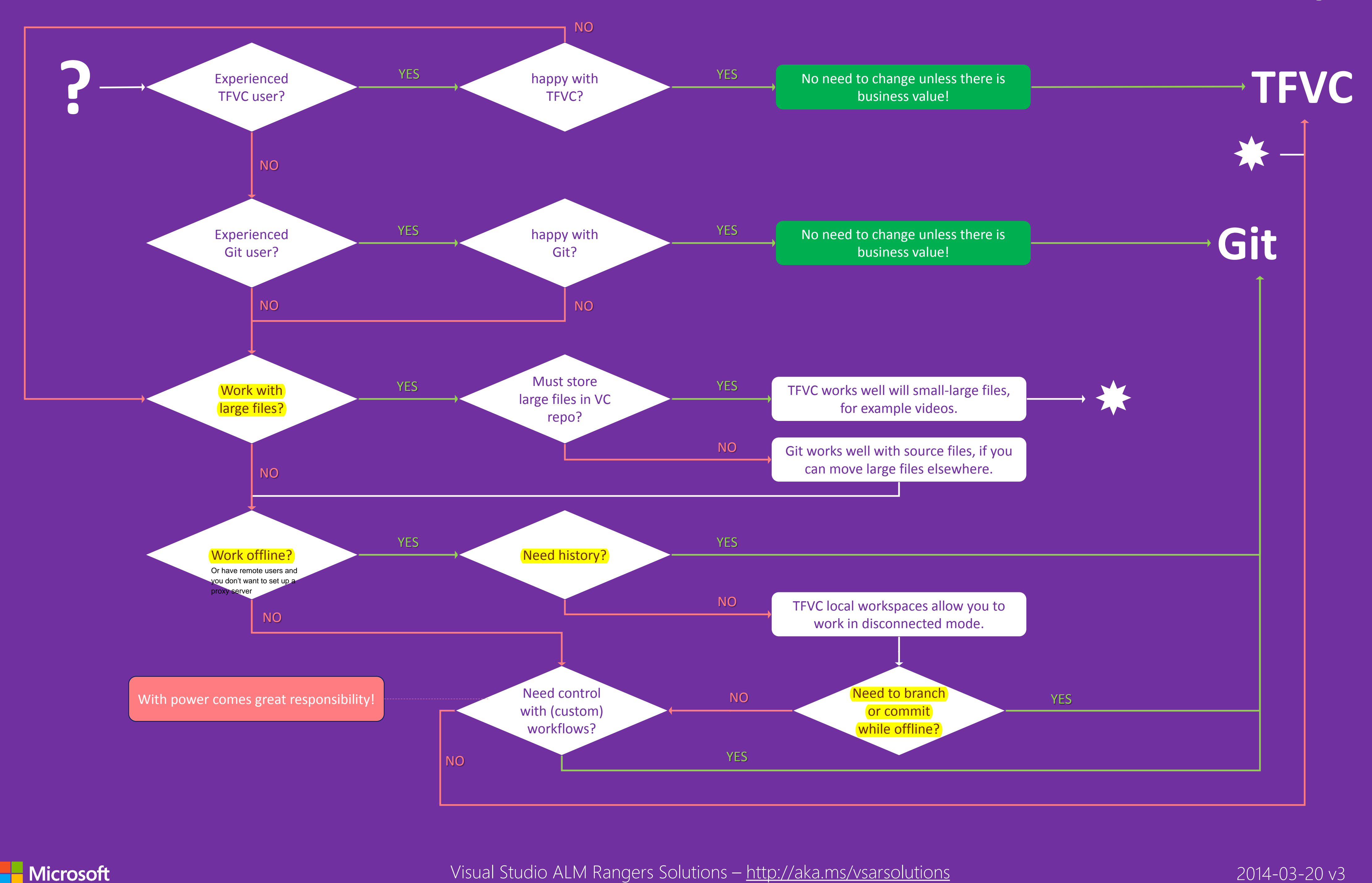

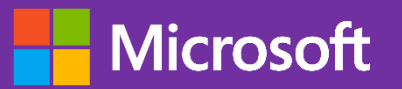